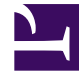

# **SGENESYS**

This PDF is generated from authoritative online content, and is provided for convenience only. This PDF cannot be used for legal purposes. For authoritative understanding of what is and is not supported, always use the online content. To copy code samples, always use the online content.

# Gplus Adapter for Salesforce Agent's Guide

Gplus Adapter for Salesforce (v9)

4/26/2024

# Contents

- 1 [Salesforce Lightning and Salesforce Classic](#page-2-0)
- 2 [How can I use Gplus Adapter as an agent?](#page-2-1)

• Agent

•

Gplus Adapter for Salesforce is a soft phone integrated within the Salesforce environment that offers many of the same features as the Genesys Agent Workspace (v9).

#### **Related documentation:**

#### Important

What you see in Gplus Adapter depends on your contact center and your role within it, so you might not be able to do or see all the things covered in this help. If you think you should be able to do or see something you can't, check with your supervisor or system administrator.

## <span id="page-2-0"></span>Salesforce Lightning and Salesforce Classic

Gplus Adapter supports both Salesforce Lightning and Salesforce Classic. There are some minor differences between how Adapter works under Lightning versus under Classic. These differences are noted in this document where the user experience is significantly modified. For example, Screen Pop by Object type is supported only for Salesforce Lightning. Most of the screen shots depict Adapter in Salesforce Lightning except where differences are significant enough to warrant showing both.

### <span id="page-2-1"></span>How can I use Gplus Adapter as an agent?

As an agent, you can use Gplus Adapter to handle calls, chats, SMS, emails, or other media channels interactions without navigating away from your Salesforce environment.

Check out the topics below to explore more details.

- Getting Started helps you to get quickly up and running with your Gplus Adapter.
- Working with Gplus Adapter helps you to understand the features and functions that are available in Salesforce as part of Gplus Adapter integration.
- Click-to-dial helps you to make connections easily by clicking to make a call.
- Screen Pops helps you to see a contact record as soon as you receive an interaction.
- Activity History helps you to work with the Salesforce contact activity history by adding details about the interactions you handle.
- Genesys Agent Workspace help helps you to explore complete set of functions that you can use in

Gplus Adapter as an agent.